## Quick Guide to Program Safety Training

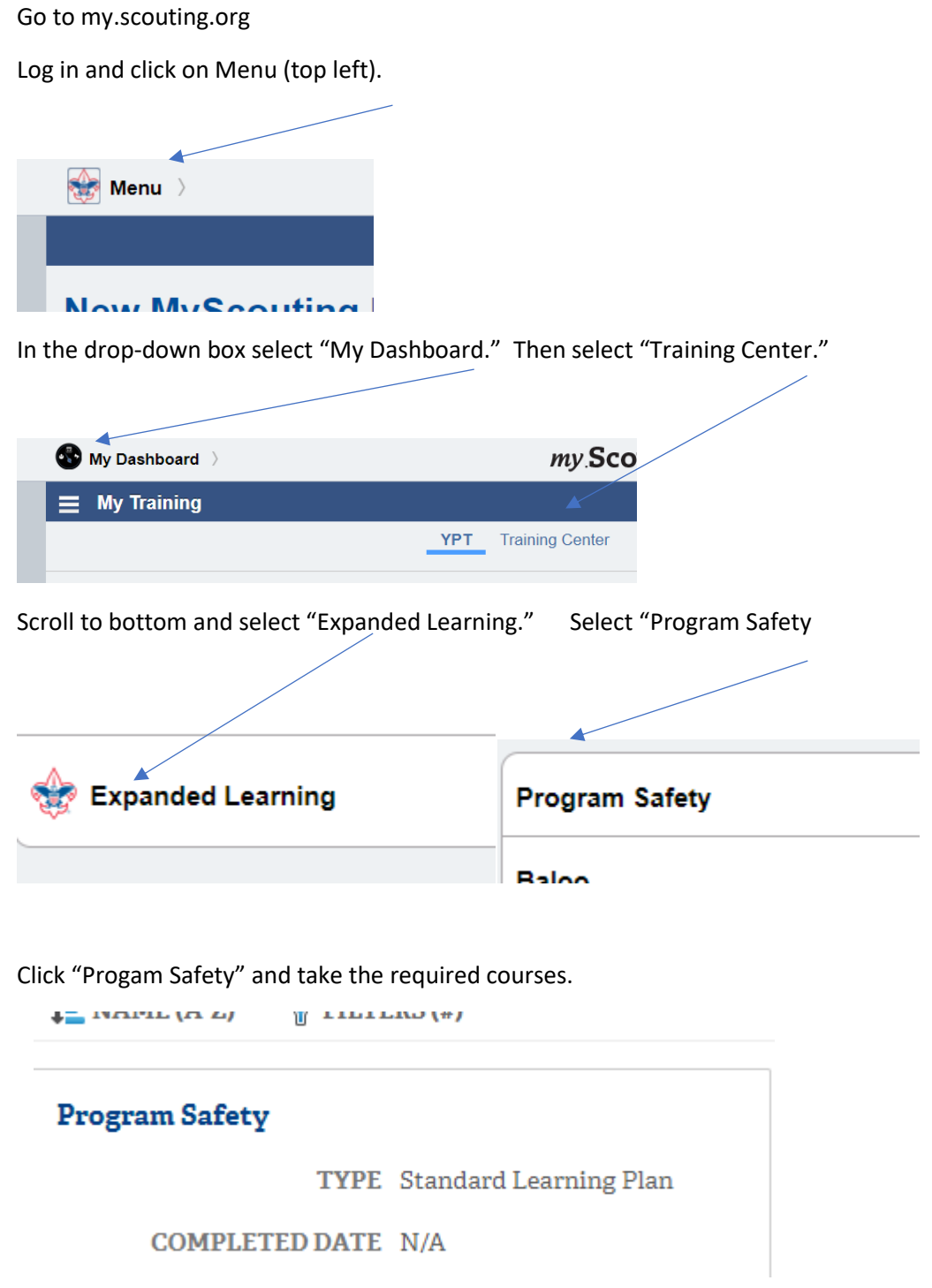

Print our certification and hand in with paperwork.